## **АРХИТЕКТУРА СИСТЕМЫ УПРАВЛЕНИЯ ВИРТУАЛЬНЫМИ МАШИНАМИ**

## **В.А. Максимов**

Россия, г. Екатеринбург

Основной проблемой эксплуатации компьютерных классов является необходимость установки программного обеспечения в однотипной конфигурации на множество компьютеров. Традиционно в учебном процессе применяется огромное количество разнообразных программных продуктов. В качестве одним из вариантов эффективного решения задачи управления программным обеспечением в компьютерных классах может быть применение технологии виртуализации.

С использованием технологии виртуализации вместо установки всего необходимого программного обеспечения на один компьютер, выделяется отдельная виртуальная машина для каждой новой задачи, например, одна виртуальная машина для работы с офисным пакетом и другая – для работы с растровой графикой. Вышеописанный подход позволяет обеспечить хорошую изоляцию несвязанных между собой приложений, что значительно влияет на безопасность и стабильность работы [3].

В настоящее время существует ряд систем по управлению и развертыванию виртуальных машин в инфраструктуре предприятия. В подобных системах решение о доставке и развертке образов виртуальных машин принимается вручную пользователем или администратором строго по расписанию в определенный час времени. Подобный способ управления не позволяет использовать оптимальным образом ресурсы сети и компьютера.

Представляется возможным и актуальным сделать следующий шаг: системы управления комплексами виртуальных машин в инфраструктуре предприятия должны автоматизировать процесс доставки и развертывания образов виртуальных машин с учетом загрузки локальной сети,

интенсивности работы персональных компьютеров и сроков доставки пакетов на рабочие станции [1].

Для решения обозначенных в ведении целей и задач была реализована система управления виртуальными машинами (СУВМ). Архитектура системы управления виртуальными машинами построена на основе классической архитектуры систем распространения ПО (рис. 1).

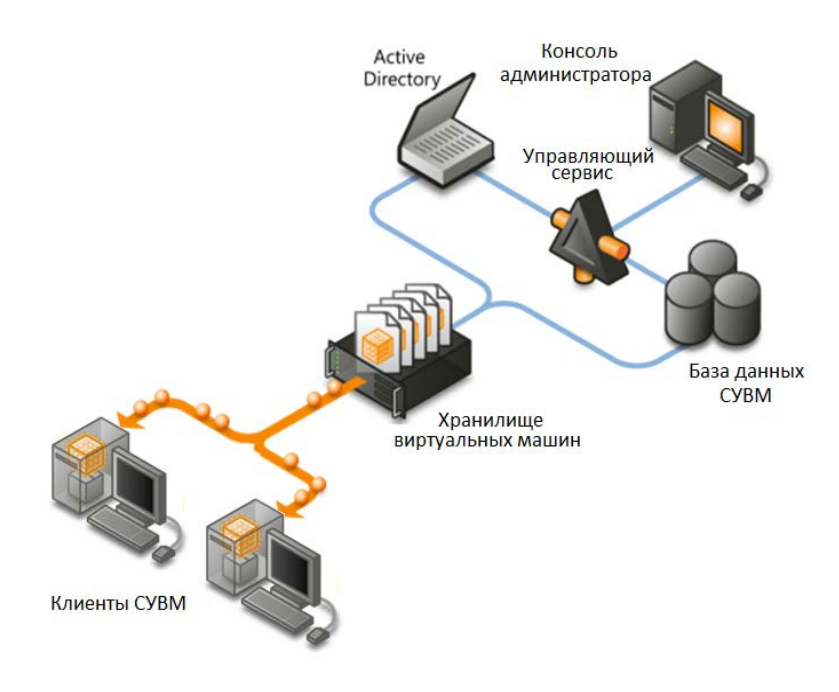

Рис. 1. Архитектура СУВМ

СУВМ включает в себя следующие модули:

1. Управляющий сервис предназначен для управления клиентами посредством обработки клиентских запросов. Управляющий сервис ведет сбор статистики и обеспечивает доступ к информации о виртуальных машинах.

2. База данных СУВП обеспечивает хранение статистических данных, а также данных о виртуальных машинах.

3. Хранилище виртуальных машин предназначено для хранения файлов образов виртуальных машин и образов операционных систем

4. Клиенты СУВМ включают в себя специальную службу, которая обеспечивает фоновые операции СУВМ по работе с файлами образов

виртуальных машин, а также консоль для работы СУВМ, реализованную в виде графического интерфейса.

Одним из самых сложных элементов при проектировании СУВМ является управляющий сервис [1]. Управляющий сервис предназначен для управления клиентами посредством обработки клиентских запросов. Все виды клиентских запросов обрабатываются на слое сервисов согласно контрактам операций и типам сообщений (рис. 2). Программная реализация слоя сервисов базируется на технологии WCF. Слой сервисов в данном случае является единственным программным интерфейсом управляющего сервиса.

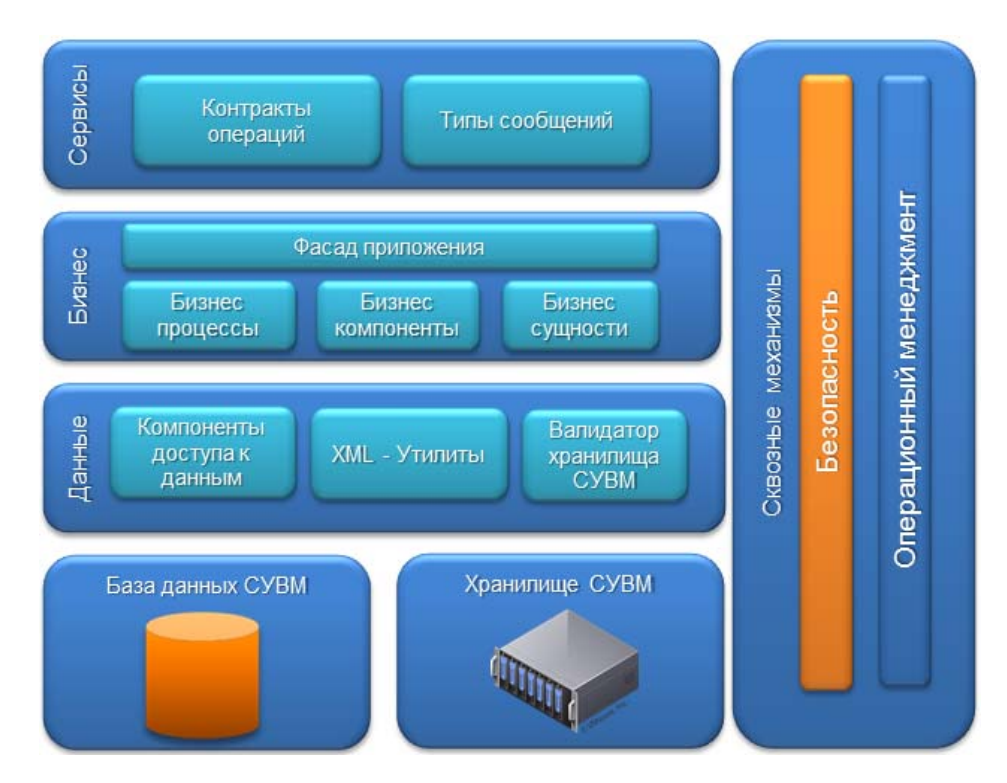

Рис. 2. Архитектура управляющего сервиса

Бизнес – слой содержит всю логику приложения. Он снабжен внутренним программным интерфейсом высокого уровня детализации – фасадом. Так же бизнес – слой содержит программную реализацию таких операций, как добавление виртуальных машин в хранилище, выдача заданий клиенту и т.д.

Слой доступа к данным использует различные компоненты объектнореляционного сопоставления. Вся работа с базой данных СУВМ реализована с помощью ADO.NET Entity Framework. Хранилище СУВМ также

выступает в роли источника данных, но работа с ним реализуется через контролирующий компонент.

К сквозной функциональности относится обеспечение безопасности с помощью встроенных механизмов аутентификации и шифрования; а также операционный менеджмент, позволяющий вести журналы операций и диагностировать управляющий сервис стандартными средствами Windows.

Управляющий сервис выполняет следующие операции:

1. Регистрация новой операционной системы (виртуальной машины). Получив запрос на регистрацию новой виртуальной машины, управляющий сервис создает новую запись в соответствующей таблице базы данных. Если запрос на регистрацию придет от учетной записи, не имеющей административного доступа, в выполнении данной операции клиенту будет отказано.

2. Предоставление списков операционных систем и виртуальных машин. Данная операция осуществляется по запросу любого клиента, прошедшего аутентификацию домена.

3. Предоставление списка заданий. Данная операция может выполняться двумя способами. Первый способ предоставления списка заданий позволяет сформировать выборку для конкретного компьютера, если он имеется в списке клиентских компьютеров. Второй способ доступен для пользователей с административными правами, он формирует выборку заданий для всех клиентских компьютеров.

4. Регистрация задания доступна только для пользователей с правами административного доступа. При регистрации обязательно указывается виртуальная машина, целевой компьютер и срок выполнения. В зависимости от срока выполнения, заданию назначается тот или иной приоритет.

5. Сбор статистических отчетов от каждого клиентского сервиса. Клиентские службы отправляют данные о своем состоянии во время синхронизации с управляющим сервисом. На основе этих данных становится возможным анализ загрузки сети, прогнозирование состояния системы виртуализации.

В Российском государственном профессионально-педагогическом университете на факультете информатики технология виртуализации применяется при работе с виртуальными машинами. Все эти возможности позволяют проводить учебный процесс на факультете информатики по курсам сетевого администрирования, баз данных, компьютерной графики, а так же по другим ресурсоемким дисциплинам с минимальной потерей производительности.

## **Литература**

1. Максимов В.А., Карасик А.А. Применение технологии виртуализации в информационно-образовательной среде образовательного учреждения для решения задач E-Learning // Russian journalofEarthSciences. 2012. № 11 (11). С. 50-71. URL: http://www.ores.su/images/stories/RJES\_1111\_2012.pdf

2. Нортроп Тони, Макин Дж. К., Проектирование сетевой инфраструктуры Windows Server 2008*.* Русская Редакция. М.: 2012. 800 с.

3. Intel® Virtualization Technology URL: http://www.intel.com/technology/ virtualization/